## Package 'LRTH'

February 29, 2016

<span id="page-0-0"></span>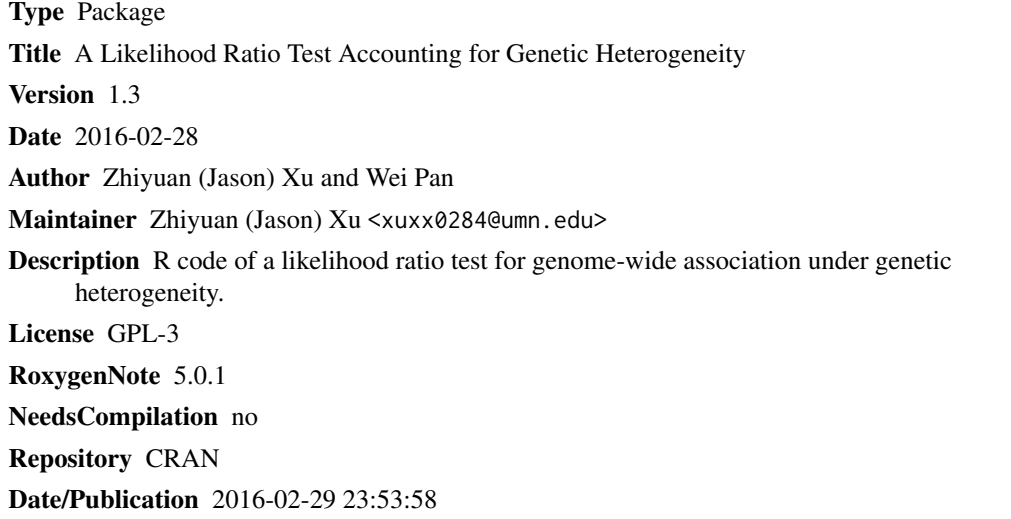

### R topics documented:

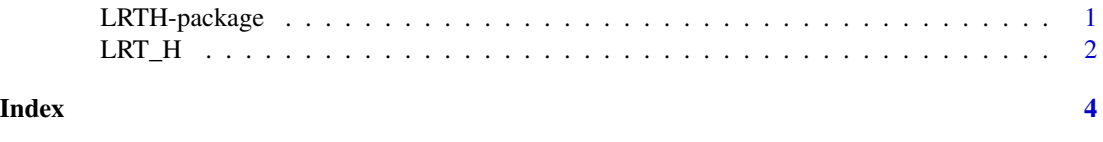

LRTH-package *A Likelihood Ratio Test Accounting for Genetic Heterogeneity*

#### Description

R code of a likelihood ratio test for genome-wide association under genetic heterogeneity.

#### Author(s)

Zhiyuan (Jason) Xu and Wei Pan Maintainer: Zhiyuan (Jason) Xu <xuxx0284@umn.edu>

#### <span id="page-1-0"></span>References

Qian M., Shao Y., 2013. A Likelihood Ratio Test for Genome-Wide Association under Genetic Heterogeneity. Annals of Human Genetics, 77(2): 174-182.

Zhou H., Pan W., 2009. Binomial Mixture Model-based Association Tests under Genetic Heterogeneity. Annals of Human Genetics, 73(6): 614-630.

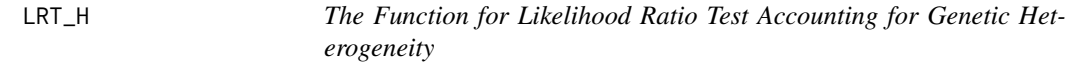

#### Description

It gives the asymptotic p-value of the LRT\_H test.

#### Usage

 $LRT_H(x, y)$ 

#### Arguments

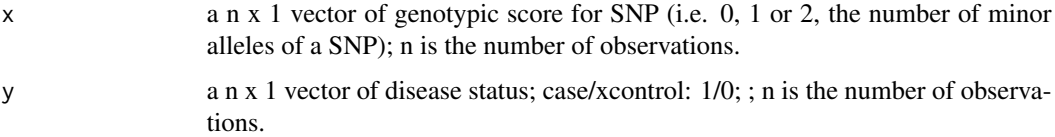

#### Details

Missing values in either x or y (i.e. genotype or disease status) will be removed.

#### Value

The asymptotic p-value of LRT\_H test.

#### Author(s)

Zhiyuan (Jason) Xu and Wei Pan

#### References

Qian M., Shao Y., 2013. A Likelihood Ratio Test for Genome-Wide Association under Genetic Heterogeneity. Annals of Human Genetics, 77(2): 174-182.

Zhou H., Pan W., 2009. Binomial Mixture Model-based Association Tests under Genetic Heterogeneity. Annals of Human Genetics, 73(6): 614-630.

#### $LRT_H$  3

#### Examples

```
y = c(rep(1,500), rep(0,500))x1 = sample(c(0,1,2),500,replace=TRUE,prob = c(0.64,0.32,0))
x2 = sample(c(0, 1, 2), 500, replace=TRUE, prob = c(0.49, 0.42, 0))x = c(x1, x2)LRT_H(x,y)
```
# <span id="page-3-0"></span>Index

∗Topic Likelihood ratio test, genetic heterogeneity LRTH-package, [1](#page-0-0)

LRT\_H, [2](#page-1-0) LRTH *(*LRTH-package*)*, [1](#page-0-0) LRTH-package, [1](#page-0-0)